# **El Formato ABC para Composición Musical**

M. en C. Jesús Antonio Álvarez Cedillo, M. en C. Elizabeth Acosta Gonzaga, Ing. Patricia Pérez Romero, Profesor del CIDETEC-IPN

ntiguamente, la composición musical era un área restringida solo para los músicos, quienes escribían su música utilizando el famoso papel pautado. El presente trabajo describe como construir un escritor musical autónomo que tome las notas directamente del instrumento musical, utilizando tablas de referencia en voltaje formadas por las señales de audio no amplificadas, y conversores analógicos-digitales para obtener valores absolutos alimentados a una interfaz paralela de comunicación con una computadora.

El sistema de cómputo interpreta estas notas por medio de una tabla de referencia en formato de notación musical ABC, comparándolas con la tabla de referencia de valores absolutos a fin de producir un archivo de tipo MIDI y la correspondiente partitura controlada por un programa; de esta manera, un músico obtendrá la composición de sus notas directamente de su instrumento, facilitando la realización músical.

### FORMATO ABC DE NOTACIÓN MUSICAL.

ABC es un formato de notación musical, diseñado originalmente

para conservar por medio de una notación en código AS-CII, las canciones tradicionales del noreste de Europa [2]; actualmente representa un estándar de facto para los músicos, que ya está siendo usado para todos los estilos de musicales.

Las características principales del formato ABC son las siguientes:

• Es fácil leerlo, ya que se basa en la notación musical inglesa para la representación de las notas.

• Es de formato simple y de estructura compacta.

En el siguiente ejemplo se muestra la configuración de una canción en este formato:

T:Last Night's Fun R:reel  $M:C$  $K: D$ ADFD~A3B\ADFDEFGB\ADFD  $A2$  (3Bcd | 1 e2fe dBBd: | 2 e2fe  $dBAB \mid df \sim f2$  af $\sim f2 \mid defd \sim e3f \mid 1 \, df \sim f2$  $af-f2$  legfe  $dBAB$ :  $|2 \sim a3b$  afeg | fedc  $BcdB$ ||

La tablatura que representa el código anterior se muestra en la Fi**gura 1.** En este ejemplo la cabecera T: representa el titulo de la canción (Last Night's Fun), la melodia es tipo reel, el compás (M:) es de 4/4 y la llave o estructura de la canción (*K:Key*) es  $D$ (Re). Los símbolos restantes repre-

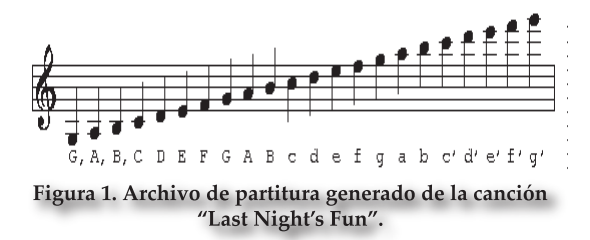

sentan el pentágrama y sus notas.

El compás indica la duración por defecto de cada nota; en este caso, al ser 4/4 será 1/8, las notas de más duración se obtienen poniendo un coeficiente después de la nota en cuestión (A3 es 3 veces 1/8) y para hacerlas más cortas se agrega un divisor ( $A/2$  es  $1/16$ ).

En el ejemplo vemos 3Bcd, lo cual representa que las notas Bcd duran un tiempo de dos (un tresillo). Los casos posibles son:

> 2 notas en el tiempo de 3 3 notas en el tiempo de 2 4 notas en el tiempo de 3 5 notas en el tiempo de n 6 notas en el tiempo de 2 7 notas en el tiempo de n 8 notas en el tiempo de 3 9 notas en el tiempo de n

Las barras de repetición se representan de una forma muy gráfica, con los símbolos:

 $\Box J \Box J \Box L$ 

La tabla de equivalencias de los símbolos anteriores se muestra en la Figura 2.

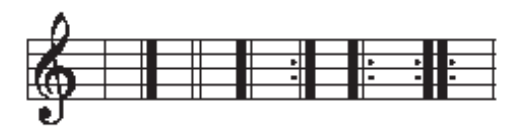

Figura 2. Representación en la partitura por nota.

Las primeras y segundas repeticiones se representan con [1 y [2]

Cuando la repetición está adyacente a una barra también se puede escribir el número contiguo a ella.

#### **ARCHIVOS MIDI**

La Interfaz Digital de Instrumentos Musicales (MIDI por sus siglas en ingles), es un lenguaje electrónicodigital, que constituye un estándar de facto tanto multimedia como musical. Muchas computadoras e instrumentos poseen un puerto externo llamado de interfaz MIDI, que sirve para interconectar dispositivos que soporten la norma.

MIDI, como formato multimedia, no funciona como un MP3, un WAV, o un .AU, ya que no captura los sonidos como lo realizaría un micrófono, sino que sólo puede procesar música grabada en un sintetizador o tarjeta de sonido; por lo tanto sólo escucharemos instrumentos y nunca voces.

Los archivos MIDI (.MID) se caracterizan por ocupar muy poco espacio en disco, haciéndolos muy recomendables para ambientar musicalmente páginas de red. Una secuencia se graba como una serie de números que indican el instrumento, la duración de la nota, su tono o timbre, etc., y una aplicación interpreta dicha serie. Por ello, la calidad de sonido no depende del archivo, sino del programa con que se ejecuta, con base en la cantidad

de instrumentos que contemple la aplicación.

Este formato puede editarse de manera simple con un programa Secuenciador; podemos mover notas, eli-

minarlas, cambiar los instrumentos y acelerar o disminuir la velocidad de reproducción. Cada modificación implica cambios en la serie de números.

Para grabar archivos tipo MIDI existen dos métodos, el muestreo (sampling) de tablas de onda y la síntesis de FM. Ésta última se utiliza en tarjetas antiguas o de poca calidad; en cambio el muestreo tiene mayor calidad, ya que la tarjeta de sonido contempla instrumentos reales.

#### NOTACIÓN INGLESA

La notación inglesa, es la notación popular mas utilizada por los músicos para expresar notas musicales y acordes. En este sistema, las notas se relacionan a una letra del alfabeto, nombradas como:  $C$ ,  $D$ ,  $E$ ,  $F$ ,  $G$ ,  $A$   $y$   $B$ (*H* en el caso del sistema alemán).

La equivalencia real de esta notación se expresa a continuación:

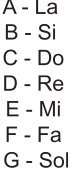

La notación anterior se utiliza solo para nombrar a los tonos naturales y las tonalidades; estas últimas se representan por las letras en mayúscula o minúscula, para expresar mayor o menor tono:

C (C major, C-dur): Do mayor a (A minor, a-Moll): La menor equivalencias siguientes: Do C C sharp C flat C Cis Ces Re D D sharp D flat D Dis Des Mi E E sharp E flat E Eis Es Fa F F sharp F flat F Fis Fes Sol G G sharp G flat G Gis Ges

Cuando se expresan las tonali-

dades con este sistema se tienen las

La A A sharp A flat A Ais As

Si B B sharp B flat H His B

Con base a lo anterior, el orden de los tonos sostenidos es: FCGDAEH, mientras que el orden de los tonos bemoles es: HEADGCF.

#### APLICACIONES PARA EL FORMATO ABC

Aunque existen muchas aplicaciones para el formato ABC, no todas son adecuadas para el músico profesional, ya que éste no cuenta con una capacitación adecuada en sistemas de cómputo, por lo que desconoce la mayor parte de los formatos utilizados en estas aplicaciones.

El formato más utilizado para la representación de las partituras es el Postscript; sin embargo, al no ser éste un formato estándar para Windows, (generalmente se utiliza en Linux), los programas que pueden leerlo son difíciles de encontrar, y en la mayor parte de los casos su instalación es compleja.

Aunque los archivos generados pueden ser transformados al formato PDF, se requieren herramientas especiales para dicha conversión. La aplicación más popular es abc2win [3], siendo ésta una de las más completas para la edición de música a través

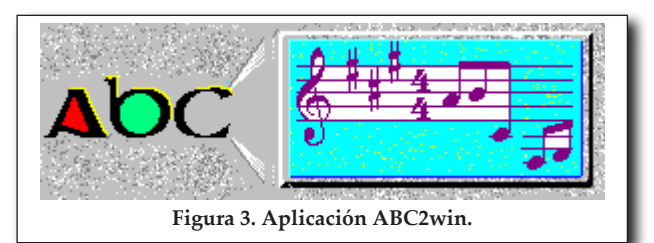

del formato ABC. Esta aplicación se muestra en la Figura 3.

El objetivo de este artículo es presentar los antecedentes de un proyecto tipo GNU que permita tener un programa completamente funcional para la composición musical, desarrollado en el Instituto Politécnico Nacional.

Actualmente se trabaja en un compositor musical autónomo, que permita editar la música desde los instrumentos. El objetivo es configurar instrumentos musicales comunes; este programa se encuentra terminado en un 80%, la interfaz se muestra en la Figura 4.

El sistema consiste en micrófonos conectados a una serie de filtros de frecuencias adecuados a cada instrumento en particular; la señal se transforma en digital mediante un convertidor analógico-digital, y la salida es referenciada por su valor. Al pasar este valor a la tabla de referencia de notas, en forma automática se escribe la nota correspondiente; en

**CONCLUSIONES** 

1. El código fuente de los avances de este proyecto está disponible a la comunidad en la pagina:

## www.cidetec. ipn.mx/profesores/ jaalvarez/abc.zip

2. La prueba en el editor autónomo para el formato ABC, se realizó con instrumentos de tono puro, tales

como la flauta de pan y la guitarra eléctrica por notación en cuerda; en este caso los filtros no marcaron una diferencia significativa. Al trabajar con acordes, utilizando un bajo eléctrico y una guitarra eléctrica, el programa respetó la marcación de la partitura y los sonidos correspondientes al colocar en cualquier

orden las

notas invo-

lucradas.

**REFERENCIAS** 

- $[1]$ CIDETEC-IPN, http://www. cidetec.ipn.mx
- $\lceil 2 \rceil$ Pagina Del Autor Formato ABC, http://www.gre.ac.uk/

Instituto Politécnico Nacional Centro de Innovación y Desarrollo Tecnológico en Cómputo

<u> \* 1000 0000 0000 0000 0000 </u>

Figura 5. Partitura final del archivo mostrado en la figura 4.

~c.walshaw/abc/

 $\lceil 3 \rceil$ ABC2win

 $[4]$ http://abcnotation.org.uk/

la Figura 5 se muestra la partitura del archivo leído en la Figura 4.

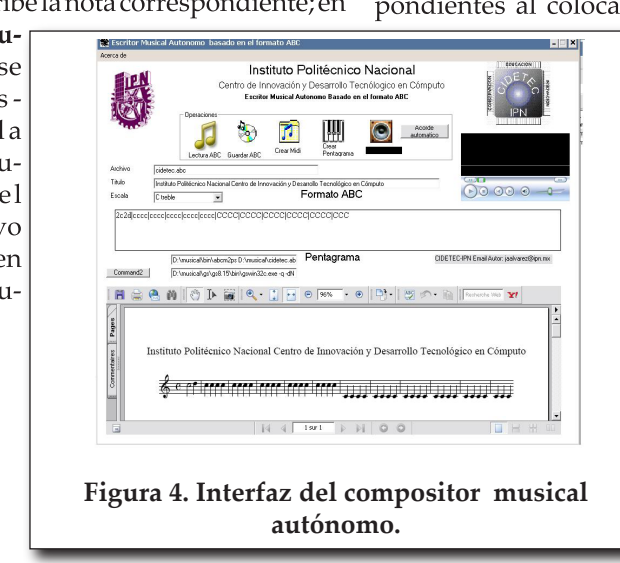

32

2006